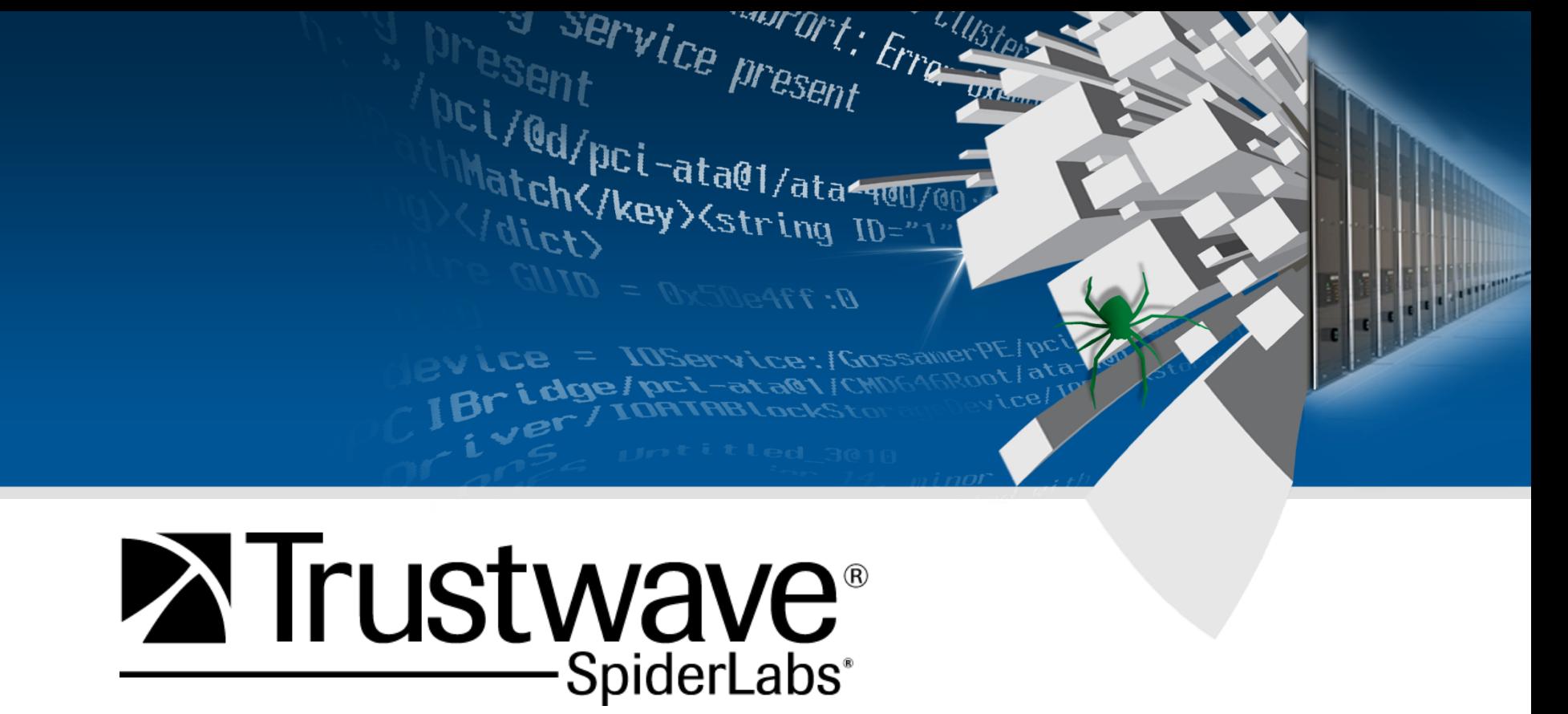

### **PIG: Finding Truffles Without Leaving A Trace**

**Ryan Linn DEFCON 19** 

### **Overview**

- **Introduction**
- **Why are we here ?**
- **How will this help me ?**
- **Talking is boring show me**
- **That's neat, how does this work ?**
- **Protocols and Plugins**
- **Remediation**

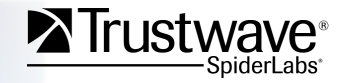

### **Introduction**

**Ryan Linn /** Senior Security Consultant at Trustwave

- Member of SpiderLabs team at Trustwave
- Contributor to Metasploit, BeEF, and other open source projects
- Interests:
	- Process streamlining through tool integration, sharing knowledge, Metasploit, making security knowledge accessible
- Twitter: @sussurro
- Web: www.happypacket.net

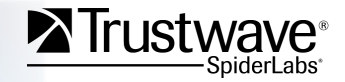

### **Why are we here ?**

#### **Passive Network Information Gathering**

- Identify hosts/resources on a network
- Profile individuals/applications
- Determine network architecture
- Machine/domain/individual naming schemes

### **Completely Silent**

- No IP address required
- No Man-In-The-Middle required

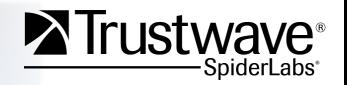

### **Why are we here ?**

- **Understand what is on your network**
- **Deep Packet Parsing sounds like fun**
- **Make this information easier for everyone to access**
- **How to leverage this for pen tests**
- **Waiting here for the next talk..**

## **How will this help me?**

### **SysAdmin/User**

- Know what traffic you are transmitting
- Are you tipping your hand by just being on the network ?

### **Pen Tester**

• Understand what information you can use to profile a network without anyone knowing you're there

#### **Everyone**

- Make this process easier
- Use Metasploit Database to help process/manage data
- Organize and manage results with Dradis
- How to stay quiet on a network

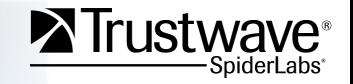

# **Talking is boring, show me**

#### **Demo Time**

- Demo 1 Gathering Data
	- Use Metasploit PIG modules to parse traffic and save data to the database
- Demo 2 Viewing data with Metasploit
	- Use Metasploit msfconsole to view collected data
- Demo 3 Using Dradis to view information
	- Import Metasploit data into Dradis to view data
- Demo 4 PWN Plug and PIG

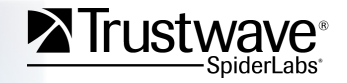

# **That's neat, how does this work**

#### **Metasploit framework plugin**

• Core auxiliary module that handles sniffing

### **Helper filters**

- Series of individual filters that handle protocol parsing
- Each protocol sets sniffing parameters so that not everything goes to every filter

### **Let's take a look**

- Demo time
	- − Look at structure of building a simple parser

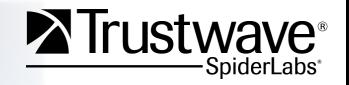

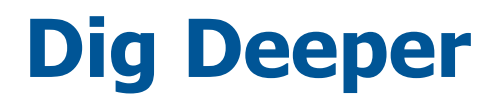

#### **Currently supported filters**

- CDP
- DHCP Inform
- Dropbox
- Groove
- MDNS
- SMB
- SSDP

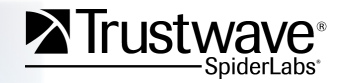

#### **CDP /** Cisco Discovery Protocol

- OS Version
- IP address information
- VLAN Information
- Management Interface information
- VOIP vlans
- Can aid in VLAN Hopping

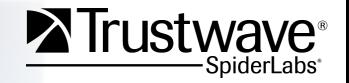

#### **DHCP Inform**

- Not completed yet, but
- Will pull out:
	- − Mac address
	- − Hostname
	- − Vendor class
	- − Request list
- Together can be used to guess OS and Service Pack

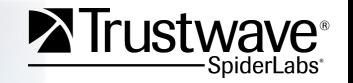

#### **Dropbox**

- Easily identify hosts using Dropbox
- Dropbox version
- Dropbox port
- Shared namespaces

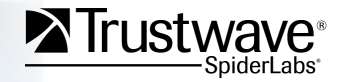

#### **Groove**

- Online/Offline status
- Groove Port
- All addresses on the system
	- − Can be used to identify boxes with VMs, link hosts together
- Groove Version

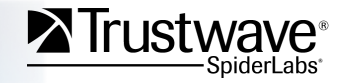

### **MDNS**

- One of most interesting
- List open ports
- IP Addresses
- Peoples Names
- Active State of Machine
- Available Functionality

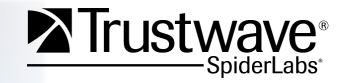

### **SMB**

- Host OS Version
- Server/Client Status
- Hostname
- Domain Name
- SQL Server ?

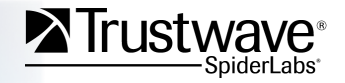

### **SSDP /** Simple Service Discovery Protocol (UPNP)

- AKA Network Plug and Play
- Printers
- Cameras
- Network Gateways

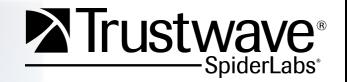

# **How do we fix it**

#### **Netbios**

• Disable Netbios over TCP

### **SSDP**

• Disable network plug and play

### **CDP**

• Enable it only where needed

### **DHCP**

• DHCP Helpers can limit where these packets go

### **Dropbox**

• Disable LAN Sync

### **Groove**

• Haven't found a way

### **MDNS**

• Disable it when possible, may not always be an option

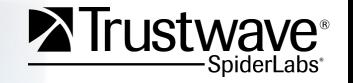

### **How to help**

#### **Need more data**

• Broadcast and Multicast traffic only

**DHCP Host ID** 

**More protocols** 

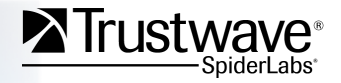

### **Future**

#### **Add functionality to Meterpreter**

• Meterpreter has sniffing capabilities, work on post module

#### **More protocols**

- Collect data
- ???
- Profit

### **Better OS ID**

• Improve guessing with DHCP

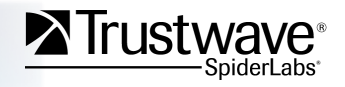

### **Resources**

#### **Code**

• http://www.happypacket.net/Defcon2011.tgz

#### **Metasploit**

• http://www.metasploit.org

### **Book**

• Coding for Pen Testers comes out in Oct!

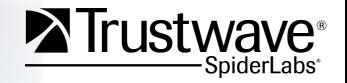

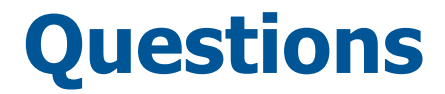

### **Thanks for attending Thanks to DEFCON staff If you want to talk more head to follow-up room**

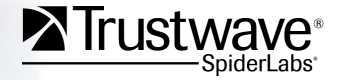

# Dei/Gd/pci-ata@1/ata<q@U/@ Match</key> <string ID="

ANT UT I : EFFQ GREEN

L'USter

a service present

LCB = IOService: Cossame Bridge/pci-ata@l

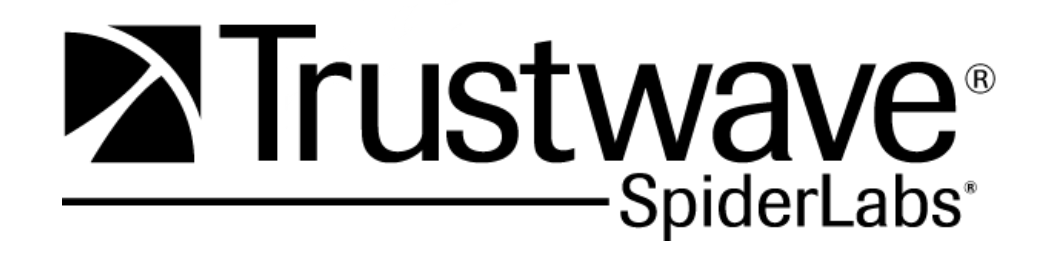